# ESTRATEGIAS Y MATERIALES PARA PROMOVER EL CÁLCULO MENTAL EN PRIMARIA Y PRIMER AÑO DE UNIVERSIDAD

Andrea Araya Chacón Kathya Castillo Fallas  *Escuela de Matemática, UCR Escuela San Miguel Arcángel* [andrea.arayachacon@ucr.ac.cr](mailto:andrea.arayachacon@ucr.ac.cr) [kathya1123@hotmail.com](mailto:kathya1123@hotmail.com)

Fabiola Madrigal Rosales **Dylana Vargas Mejía** 

 *Escuela San Miguel Arcángel Escuela San Miguel Arcángel* [famaromati@hotmail.com](mailto:famaromati@hotmail.com) [d.vargas@saintmichaelcr.net](mailto:d.vargas@saintmichaelcr.net)

### *Resumen*

En este artículo se presentan estrategias metodológicas puestas en práctica por educadores matemáticos para promover el cálculo mental con alumnos de segundo ciclo y primer año de la UCR en un curso de Álgebra básica. Se discuten varias estrategias de cálculo mental que pueden surgir durante las actividades y ejercicios propuestos.

*Palabras claves*: educación matemática, cálculo mental, estrategias de cálculo mental.

# 1. INTRODUCCIÓN

Este artículo es producto del trabajo (discusiones, reflexiones, diseños, implementaciones y valoraciones) realizado por maestras y profesores de matemáticas en el marco del proyecto *IREM-SJ-UCR*: *ED-2927 Investigación y Formación Continua en Enseñanza de la Matemática* de la Escuela de Matemática de la UCR.

Una de las herramientas intelectuales más beneficiosas que la educación matemática puede ofrecer a los estudiantes es el cálculo mental<sup>1</sup>. Ésta promueve no solo habilidades cognitivas asociadas con la agilidad aritmética que benefician al individuo al resolver ejercicios y problemas (tanto matemáticos como extramatemáticos), sino también, capacidades de comunicación y razonamiento relacionadas con las metodologías empleadas en clase. Por estas razones, el grupo IREM-SJ-UCR ha abordado la temática desde el año 2012 realizando experimentaciones en las clases donde laboran los miembros del equipo, relacionadas con la promoción del cálculo mental en el aula. Una síntesis de algunos de los trabajos realizados se presentan en este artículo organizando su contenido de la siguiente manera: aspectos teóricos que orientan los estudios, un marco metodológico que describe los procedimientos y dos secciones que amplían las estrategias adoptadas o diseñadas para promover el CM.

l  $1$  En este artículo denotado por CM.

#### 2. MARCO TEÓRICO

<sup>2</sup>En tiempos pasados, el cálculo mental era central en la formación de los estudiantes. Luego, su importancia fue disminuyendo al entrar a la era tecnológica, quedando delegado a la memorización de las tablas de multiplicar. Ahora bien, como lo indican Ortega y Ortiz (2005), desde hace algunos años la comunidad educativa recomienda con mayor rotundidad la necesidad del trabajo en el aula de este tipo de cálculo; esto, por ser un medio adecuado para favorecer en los alumnos el desarrollo de destrezas aritméticas y una formación integral.

#### 2.1 EL CÁLCULO MENTAL

l

Según Ramos (2009), el cálculo mental es una forma de calcular "sin tener en cuenta algoritmos preestablecidos" (p. 27), o como lo caracteriza Gómez (2005) "por el uso de métodos de cálculos alternativos a las columnas" (p. 18). Otros autores como Ortega, Ortiz y Monge (2005), también le llaman cálculo pensado o cálculo reflexivo. Ellos señalan que durante su implementación, se espera que no se empleen ayudas externas, siendo solo la mente la que trabaja.

Ahora bien, lo que diferencia el cálculo mental del cálculo algorítmico, no radica en que el segundo sea escrito, con lápiz y papel, y el primero no. Como se explica en *Matemática. Cálculo mental con números naturales*,

el cálculo algorítmico utiliza siempre la misma técnica para una operación dada, cualquiera que sean los números. Esto hace que baste con conocer sus pasos (…) En cambio, el cálculo mental admite varias maneras posibles para resolver un mismo cálculo (…) Ambos tipos de cálculos apelan a conocimientos sobre resultados memorizados, a propiedades de la numeración y de las operaciones, pero lo hacen de manera diferente (Ministerio de Educación de Buenos Aires, 2008, p. 10).

El cálculo mental se caracteriza mediante varios atributos, entre ellos: rápido, variable, flexible, activo y constructivo (Ramos, 2009).

En su tesis de maestría, Ramos se refiere a cada una de estas características:

Rápido: Aunque no se debe considerar como su principal finalidad, se adquiere dicha destreza si se practica continuamente.

Variable: Es decir que se pueden seguir diferentes formas para un mismo problema.

Flexible: Se puede descomponer números o alterar los datos iniciales para trabajar con otros más sencillos, o más simples.

<sup>2</sup> Este marco de referencia fue presentado por las autoras de este artículo en el *Primer Seminario de Pedagogía e Investigación Educativa* realizado del 7 – 9 de Noviembre del 2012.

Activo: Significa que quien calcula tiene la facilidad de poder elegir la estrategia que va a desarrollar.

Constructivo: Se refiere a que se puede ir haciendo por partes el problema y luego unir las respuestas parciales para sacar la respuesta última (2009, pp. 28 – 29).

Uno de los mayores contribuyentes en esta área de estudio, según Faura y Pacheco (s.f.); Ortega y Ortiz (2005); Ortega, Ortiz y Monge (2005) y Gálvez, Comelli, Cubillos, Leger, Mena, Tanter et al. (2011) es el español Bernardo Gómez; según el cual, el cálculo mental está regido por cinco principios relativos a la estructura numérica decimal:

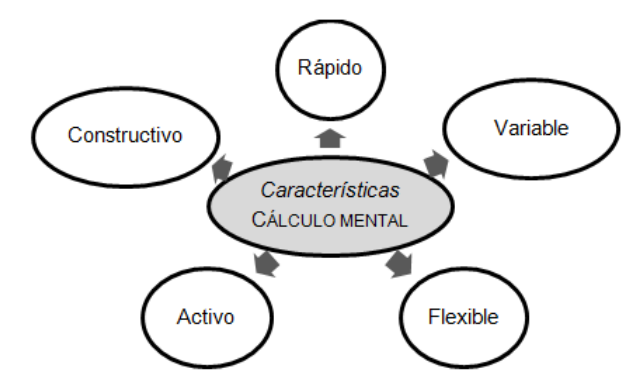

Figura 1. Características del cálculo mental según Ramos (2009)

- Los números básicos son del 1 al 9 y el cero.
- Valor posicional, composición y descomposición decimal.
- El uso del cero en decenas puras, centenas puras, unidades de mil puras, etc.
- El agrupamiento multiplicando. Como 5 decenas son 5 veces una decena y se puede escribir así:  $5 \times 10$  en vez de 50.
- Las diferentes formas en que se puede escribir un número:  $3C$ ,  $8D$  y  $9U = 389$ ;  $300 + 80$  $+ 9 = 389$ ;  $3 \times 100 + 8 \times 10 + 9 = 389$  (Gómez, 2006, citado por Ramos, 2009, pp.  $34 - 35$ ).

Si se busca extender el cálculo mental a operaciones con números fraccionarios no enteros, Ramos (2009) sugiere agregar al listado anterior las diferentes formas de escribir dichos números, empleando notación decimal y fraccionaria; por ejemplo  $\frac{1}{4}$  = 0,25.

Estos principios se consideran conocimientos previos cuando media una intención didáctica, tal y como se pretendió al diseñar las propuestas metodológicas que en este artículo se presentan. En el siguiente apartado se describen las contribuciones de algunos autores sobre este tratamiento escolar.

#### 2.2 ENSEÑANZA Y APRENDIZAJE DEL CÁLCULO MENTAL

La incorporación del cálculo mental en el aula ha estado motivada por múltiples ventajas que esta práctica genera en los estudiantes. Siguiendo a Ortega y Ortiz (2005) éstas pueden esbozarse desde tres puntos de vista: la formación matemática, el desarrollo de las capacidades y un punto de vista utilitario. En cuanto a la formación matemática, el cálculo mental contribuye a desarrollar la "apreciación del significado y estructura de las operaciones aritméticas" (Ortega y Ortiz., 2005, p. 3):

ayuda a profundizar en la comprensión de los números, puesto que los tiene que transformar, por ejemplo:  $27 + 8 = (20 + 7) + 8$ . Colabora en la profundización de las estructuras numéricas, relacionando las propiedades entre sí y haciendo uso de sus propiedades, por ejemplo:  $27 + 8 = (20 + 7) + 8 = 20 + (7 + 8) = 20 + 15 = 35$ . Mejora las operaciones con los grandes números. Ayuda a controlar el cálculo de aproximación (Ortega y Ortiz, 2005, p. 2).

Estas ventajas también las señalan Gálvez et al. (2011) al caracterizar el cálculo mental como un medio excepcional para favorecer en los estudiantes "la familiarización progresiva con los números" (p. 11).

Respecto al desarrollo de las capacidades, Ortega y Ortiz (2005) describen varias capacidades que se promueven durante el cálculo mental, como lo son: la concentración, la capacidad de organización, el rigor, la lógica, la memoria, la autonomía, la imaginación, la creatividad y la seguridad; Galvez et al. (2011) también mencionan las habilidades de "expresión, puesta en común, discusión y comparación" (p. 11).

Desde un punto de vista utilitario, Ortega y Ortiz (2005) se refieren a aplicar los beneficios del cálculo mental a las restantes áreas de estudio, así como a la vida práctica cotidiana de cada estudiante (cuentas de supermercado, juegos, restaurantes, etc.).

Para fomentar la mayoría de los beneficios mencionados en los párrafos anteriores, se hace necesaria una metodología de trabajo en el aula que regrese al estudiante un rol de crítico, generador y comunicador de propuestas. Así, la actividad matemática a propósito del cálculo mental se describe como:

Las decisiones a cargo del alumno que resuelve, los análisis que puede hacer mientras trabaja, las discusiones acerca de la validez de sus razonamientos con sus pares y con el docente, van tejiendo una red de conocimientos que fundamenta el funcionamiento de los números y de las operaciones (…) Al mismo tiempo, los alumnos participan de la construcción de criterios de validación de los procedimientos elaborados (…) y criterios de elección de procedimientos adecuados en función de la tarea (Ministerio de Educación de Buenos Aires, 2008, p. 14).

Siguiendo a este ente gubernamental, la intervención del docente se torna fundamental en estas actividades; ya que es quien debe hacer explicitar a los alumnos los procedimientos empleados, promover su comparación pública y llevar a que los estudiantes analicen y tomen decisiones sobre las herramientas óptimas de trabajo.

En esta línea sobre el rol del docente, Ramos (2009) precisa algunas estrategias a considerar antes de empezar con un nuevo aprendizaje: "partir de la enseñanza del cálculo con material concreto y paulatinamente ir retirándolo, para no crear dependencia" (p. 36), "eliminar el conteo de uno a uno" (p. 37) y "respetar las estrategias que (un estudiante) pueda adaptar o variar para una sola operación" (p. 37).

Parte del rol del maestro es valorar el estado de conocimientos de los estudiantes que inician con el cálculo mental; ya que "es necesario disponer de una cierta sistematización de un conjunto de resultados que permite la construcción progresiva de un repertorio de sumas, restas, multiplicaciones y divisiones disponibles en memoria o fácilmente reconstruibles a partir de aquellos memorizados" (Ministerio de Educación de Buenos Aires, 2008, p. 11). El gobierno central de Buenos Aires ha emitido un documento en el que se enlistan algunos de estos resultados a sistematizar:

- Sumas de números de 1 cifra entre  $si.$   $($ ... $)$
- Identificar descomposiciones de 10 (9 + 1; 8 + 2; 7 + 3, etc.) (...) y su uso para la identificación de las descomposiciones aditivas del 100 en números "redondos" (…)
- Sumas de números "redondos" de dos cifras más un número de una cifra (…)
- Cálculos que sumen o resten 10 a un número cualquiera (…)
- Cálculos de complementos de un número cualquiera respecto a un número "redondo" (p. 11)

Finalmente, Ramos (2009), Ortega, Ortiz y Monge (2005) y Gómez (2005) destacan que el desarrollo de destrezas de cálculo mental es un proceso que demanda tiempo, adiestramiento y continuidad; en particular, ante la no implementación de esta última, se observarán retrasos que provocarán constantes "reinicios" a las estrategias básicas estudiadas.

Luego de puntualizar elementos de un referente conceptual del cálculo mental, y algunas contribuciones sobre su enseñanza, en la sección 2.3 se precisan algunas de las técnicas o estrategias de cálculo descritas por Gómez (2005) y Jiménez (s.f).

## 3. MARCO METODOLÓGICO

3.1 TIPO DE ESTUDIO: INVESTIGACIÓN APLICADA

La investigación denominada básica, busca avanzar en la producción de conocimientos científicos teóricos, sin priorizar sus posibles aplicaciones prácticas. Como lo precisa Grajales (2000), la investigación aplicada

depende de los descubrimientos y avances de la investigación básica (…) pero se caracteriza por su interés en la aplicación, utilización y consecuencias prácticas de los conocimientos. La investigación aplicada busca el conocer para hacer, para actuar, para construir, para modificar (p. 2).

En este sentido, los estudios realizados en el IREM, en particular los que originan este artículo, se clasifican como investigación aplicada.

#### 3.2 PROCEDIMIENTOS

l

La construcción de las lecciones sobre cálculo mental que se discuten en este artículo, se elaboraron e implementaron según los siguientes procedimientos.

Durante una primera etapa se realizó una revisión bibliográfica sobre cálculo mental y sus estrategias. A partir de esta indagación se construyó el marco de referencia conceptual de los estudios de esta temática y se identificó un listado de estrategias de CM relacionadas con operaciones en IN, Z, Q y con radicales. El material elaborado por Jiménez (s.f.; 2009) y algunos elementos de la metodología descrita por el autor, fueron la base de los recursos empleados durante la experiencia de cálculo mental en el curso de primer año Ma-0101 Matemática de Ingreso (Álgebra elemental<sup>3</sup>) de la UCR; así como, para una de las sesiones experimentadas en quinto grado en la Escuela San Miguel Arcángel en San Miguel de Desamparados.

Estos materiales corresponden a *tablas de cálculo* construidas para que los estudiantes realicen la mayor cantidad de operaciones posible en un minuto (o el tiempo que se negocie en clase). El objetivo es valerse del tipo de operaciones propuestas en cada hoja de cálculo para que los estudiantes construyan estrategias o analicen las sugeridas por el docente. Jiménez también recomienda aplicarlas durante un bloque de sesiones, de manera tal que los mismos estudiantes aprecien la evolución de su desempeño.

Al dorso de cada tabla el autor presenta las soluciones, puntualiza algunas estrategias a aplicar para resolver los ejercicios, propone una forma de calificar los desempeños de los estudiantes

 $^3$  Las temáticas de dicho curso son: números, progresiones, ecuaciones e inecuaciones (lineales, cuadráticas, de grado mayor que dos, con valor absoluto, con radicales, fraccionarias) en una variable, ecuaciones (lineales, cuadráticas en dos variables), sistemas de ecuaciones.

según la dificultad de las operaciones y sugiere que cada estudiante registre sus notas (para luego construir un gráfico que evidencie el avance), y la compare con la media y la máxima de la clase.

| <b>CÁLCULO MENTAL</b> |                |                |              |                 |               |                  |                |                   |                                                                                                    |                                                                                                    |   |                    |  |                                                        |  |    |  |    |    |                                                                                       |          |  |
|-----------------------|----------------|----------------|--------------|-----------------|---------------|------------------|----------------|-------------------|----------------------------------------------------------------------------------------------------|----------------------------------------------------------------------------------------------------|---|--------------------|--|--------------------------------------------------------|--|----|--|----|----|---------------------------------------------------------------------------------------|----------|--|
| Decimales 2           |                |                |              |                 | HOJA N°:      |                  |                | PUNTUACIÓN APROX: |                                                                                                    |                                                                                                    |   |                    |  |                                                        |  |    |  |    |    |                                                                                       |          |  |
|                       |                | $\mathbf{A}$   | в            | C               | $\mathbf{D}$  | E                | F              | G.                | <b>PUNTOS</b><br><b>NOTA</b>                                                                                                    |                                                                                                    |   |                    |  |                                                        |  | 13 |  | ١ő | 19 | o                                                                                     | 24<br>10 |  |
|                       |                | $45 \cdot 0.1$ | $4 - 2.5$    | $5 - 0.9$       | $605 - 0.001$ | $6 - 2.5$        | 7.0.7          | 4.0.25            |                                                                                                    |                                                                                                    |   |                    |  |                                                        |  |    |  |    |    |                                                                                       |          |  |
|                       | $\mathbf{2}$   | $20 - 2.5$     | $73 - 0.1$   | $28 - 0.5$      | $4 - 1.5$     | $900 - 0.8$      | $60 - 1.5$     | $35 - 0.01$       | Multiplicar por 0.1, 0.01 6 0.001 es lo mismo que<br>٠<br><b>INDICACIONES</b><br>dividir entre 10, 100 y 1000 respectivamente.(Desplazar<br>la coma 1, 2 ó 3 lugares a la izquierda) |                                                                                                    |   |                    |  |                                                        |  |    |  |    |    |                                                                                       |          |  |
|                       | 3 <sup>1</sup> | $7 - 0.4$      | $800 - 0.25$ | $6 - 2.5$       | $4 - 0.9$     | $71 \cdot 0.001$ | $4 - 2.5$      | $8 - 0.7$         |                                                                                                    |                                                                                                    |   |                    |  |                                                        |  |    |  |    |    |                                                                                       |          |  |
|                       | $\overline{4}$ | $50 - 0.2$     | $30 - 2.5$   | $40 \cdot 0.25$ | $26 - 0.5$    | $2 - 1.5$        | $500 - 0.8$    | $30 - 1.5$        | Con esta hoja trabajaremos:                                                                                                    | Multiplicar por $\theta x$ , es lo mismo que multiplicar por x y<br>dividir entre 10. Ei: $30 \cdot 0.2 = (30 \cdot 2) : 10 = 60 : 10$                                                                         |   |                    |  |                                                        |  |    |  |    |    |                                                                                       |          |  |
|                       | 5              | $48 - 0.5$     | $8 - 0.4$    | 7.0.1           | $8 - 2.5$     | $3 - 0.9$        | $87 - 0.001$   | $2 - 2.5$         | Multiplicaciones de números                                                                                                    | Multiplicar por 0.2 es lo mismo que dividir entre 5<br>naturales por números<br>Multiplicar por 0,5 es lo mismo que dividir entre 2<br>٠<br>decimales.<br>Multiplicar por 0.25 es lo mismo que dividir entre 4 |   |                    |  |                                                        |  |    |  |    |    |                                                                                       |          |  |
|                       | 6              | $50 - 0.6$     | $20 - 0.2$   | $40 - 2.5$      | $20 - 0.25$   | $24 - 0.5$       | $16 \cdot 1.5$ | $400 - 0.8$       |                                                                                                    |                                                                                                    |   |                    |  |                                                        |  |    |  |    |    |                                                                                       |          |  |
|                       | 7              | $9 - 0.3$      | $44 - 0.5$   | 9.0.4           | $13 - 0.1$    | $8 - 2.5$        | $2 - 0.9$      | $347 - 0.001$     | : Cmdado! Si al número x lo<br>multiplico por 0,089 el número<br>su mitad.                                                                                                    |                                                                                                    |   |                    |  | Multiplicar por 1.5 es lo mismo que sumar ese número y |  |    |  |    |    |                                                                                       |          |  |
|                       | $\mathbf{s}$   | $24 - 1.5$     | $40 - 0.6$   | $30 \cdot 0.2$  | $50 - 2.5$    | $20 - 0.25$      | $22 - 0.5$     | $14 \cdot 1.5$    | obtenido es menor que x.                                                                                                    |                                                                                                    |   |                    |  |                                                        |  |    |  |    |    | $\text{Ri: } 20 \cdot 1.5 = 20 \cdot (1 + 0.5) = 20 + 20 \cdot 0.5 = 20 + 20 \cdot 2$ |          |  |
|                       | 9 <sup>°</sup> | $12 - 0.25$    | $8 - 0.3$    | $46 - 0.5$      | $6 - 0.4$     | 19.0.1           | $6 - 2.5$      | $9 - 0.9$         |                                                                                                    |                                                                                                    | ٠ |                    |  |                                                        |  |    |  |    |    | Multiplicar por 2,5 es lo mismo que sumar el doble de un                              |          |  |
|                       | 10             | $83 - 0.01$    | $22 - 1.5$   | $60 - 0.6$      | 40.0.2        | $60 - 2.5$       | $80 - 0.25$    | $18 - 0.5$        |                                                                                                    |                                                                                                    |   | número y su mitad. |  |                                                        |  |    |  |    |    | Ei: $12 \cdot 2.5 = 12(2 + 0.5) = 12 \cdot 2 + 12 \cdot 0.5 = 24 + 12 \cdot 2$        |          |  |

Figura 2: Extracto de una tabla de cálculo de Jimenéz (2009)

En una segunda etapa se establecieron jerarquías de conocimientos y procedimientos necesarios para desarrollar cálculo mental en segundo ciclo de Primaria. Para el curso universitario, las jerarquías de conocimientos y procedimientos se establecieron siguiendo la programación temática en la Carta al Estudiante del I -2013.

La tercera etapa la constituye el proceso de construcción de las lecciones para segundo ciclo y la selección y elaboración de las tablas de cálculo para el curso de Álgebra<sup>4</sup>. Las ideas generales de los primeros diseños para Primaria que surgieron se analizaron según la pertinencia para el segundo ciclo, las conexiones con las temáticas de los niveles, los conocimientos y procedimientos previos, el número de estudiantes, la duración de la lección y las habilidades que se buscaban promover: aplicar convenientemente estrategias de cálculo para determinar resultados de operaciones, comunicar las estrategias de cálculo construidas y justificar la aplicación de la estrategia de cálculo más conveniente según la forma de la operación presentada. Se elaboró una secuencia de cinco lecciones de 40 minutos (ver sección 4.1) que promoviera la sistematización de algunas sumas y el surgimiento de estrategias de cálculo mental básicas.

Respecto a las tablas de CM utilizadas en la universidad, se adoptaron de Jiménez (2009) 31 tablas tituladas: sumas 1 y 2, sumas y restas de la 1 a la 4, divisiones 2, multiplicaciones 2 y 4, prioridad 4 y 5, propiedades de potencias, decimales 1 y 2, fracciones 2, familias de fracciones, porcentajes 1, potencias 3, raíces 1 y 2, progresiones, sucesiones, monomios 2, valor numérico,

l 4 Las tareas expuestas en cada etapa no necesariamente se realizaron en los mismos periodos de tiempo.

simplificación de expresiones algebraicas, identidades notables, preecuaciones 1 y 2, ecuaciones y lectura. Las tablas vinculadas con los temas de factorización, ecuaciones cuadráticas, cúbicas, con valor absoluto e inecuaciones de los tipos anteriores fueron elaboradas por las proponentes de este artículo<sup>5</sup>. Se construyeron 5 tablas vinculadas con estos temas, siguiendo una estructura similar a la de Jiménez.

La cuarta etapa incluye la implementación de las lecciones en grupos de cuarto, quinto y sexto grado y de las tablas de cálculo mental en los dos grupos de Ma-0101 *Matemática de Ingreso*. Durante el primer ciclo del año 2012 se implementaron los dos grupos de segundo ciclo. En el

|                 |               | Lección 1     |    | Lección 2       |    |                 | Lección 3             |       |
|-----------------|---------------|---------------|----|-----------------|----|-----------------|-----------------------|-------|
|                 |               | 29 mayo 2012  |    | 01 junio 2012   |    |                 | 22, 24, 29 abril 2013 |       |
| <b>Nivel</b>    | Maestra       | Hora          | #  | Hora            | #  | <b>Nivel</b>    | Hora                  | # $A$ |
|                 | a cargo       |               | A  |                 | A  |                 |                       |       |
| 4 <sup>to</sup> | Fabiola       | $7:40 - 8:20$ | 32 | $10:45 - 11:25$ | 32 |                 | $9:00 - 9:40$         | 29    |
|                 | Madrigal      |               |    |                 |    |                 |                       |       |
| 5 <sup>to</sup> | Kathya        | $9:15 - 9:55$ | 29 |                 |    | 5 <sup>to</sup> |                       |       |
|                 | Castillo      |               |    |                 |    |                 |                       |       |
| 6 <sub>to</sub> | <b>Dylana</b> | $8:35 - 9:15$ | 32 | $11:25 - 12:15$ | 32 |                 | $7:20 - 8:00$         | 29    |
|                 | Vargas        |               |    |                 |    |                 |                       |       |

primeros diseños para Primaria en Tabla 1: Datos sobre los grupos en que se realizó la implementación de las lecciones<sup>6</sup>.

primer ciclo del año 2013, se están implementando las restantes dos lecciones en grupos de quinto grado (ver Tabla 1) y las 36 tablas de cálculo mental en el curso de Álgebra básica. 6

Dado el cambio de programa de estudios instaurado por el MEP, las maestras a cargo de los grupos observados continuaron durante sus clases fomentando el cálculo mental empleando las estrategias sugeridas en el libro de texto *Espiral 5* de Pearson Education; por lo que los estudiantes han tenido continuidad en este tipo de ejercicios.

Cada una de las lecciones implementadas para Primaria fue video-grabada para conservar registro de la información y apoyar los análisis. Además, a parte de la docente a cargo de la lección, al menos dos miembros más del IREM observaron la puesta en práctica de los diseños de Primaria. Dado que los espacios de cálculo mental generados en el curso de Álgebra básica eran de 30 a 50 minutos dos veces por semana<sup>7</sup>, se optó por tomar nota de las estrategias de los estudiantes, en lugar de video-grabar los episodios de las sesiones.

#### 4. RESULTADOS

l

En este apartado se sintetizan los diseños de lección elaborados para Primaria y algunos ejemplos de las tablas de cálculo mental aplicadas en el curso de Álgebra básica, que también

<sup>&</sup>lt;sup>5</sup> Las tablas de cálculo mental utilizadas en la experiencia pueden ser descargadas de la página del curso, al ingresar a [www.emate.ucr.ac.cr,](http://www.emate.ucr.ac.cr/) link claroline, Departamento de Enseñanza de la Matemática, Ma-0101 Matemática de Ingreso, en la carpeta titulada "Cálculo mental".

<sup>&</sup>lt;sup>6</sup>"# A" significa "número de alumnos".

 $7 \text{ C}$ ada sesión dura 2 horas y media.

se consideran útiles para Secundaria. Por motivos de espacio, no se abordarán los análisis de los desempeños de los estudiantes<sup>8</sup>.

# 4.1 DISEÑO DE LECCIÓN PARA PRIMARIA

# LECCIÓN 1*: "Corriendo a 10" y "Corriendo a 20"*

Dado que la aplicación de este diseño fue próxima a la realización de los Juegos Olímpicos y al Festival Deportivo en la Escuela, se introdujo la actividad preguntando a los niños sobre Gabriela Traña y comunicándoles algunos de sus méritos, entre ellos ser atleta olímpica de Costa Rica. Seguido se solicitó a los estudiantes mencionar algunas características que deben tener los atletas para triunfar en sus competencias; los alumnos las dicen y se resalta que éstas mismas deben considerarse para correr en el juego llamado: "Corriendo a 10".

Para la actividad se reparte una ficha a cada estudiante con un número del 1 al 9. Debe contarse con una bolsa con bolas de ping pong, todas del mismo color<sup>9</sup>, también enumeradas del 1 al 9. La maestra explica que luego de sacar una bola y decir en voz alta el número escrito en ésta, el primer estudiante que se ponga de pie y tenga en su ficha el número que al sumarle el de la bolita dé 10, gana un punto. Luego de cinco partidas, los niños deben cambiar de ficha con algún compañero y se corre a 10 al menos tres veces más.

Seguido, la maestra dice que jugarán "corriendo a 20" y pregunta cómo podrían hacerlo empleando las fichas que ya se han entregado. El fin es que el estudiante percate que se trata, por ejemplo, de sumar una decena al número en cada ficha y por tanto sí se puede jugar con el mismo material. Con este juego se espera ayudar a automatizar las sumas de números con una cifra que den una decena  $(1 + 9, 2 + 8, 3 + 7, 4 + 6, 5 + 5)$ , luego números de dos cifras sumados con números de una cifra que den una decena pura  $(11 + 9, 12 + 8,..., 21 + 9,...)$ .

### LECCIONES 2*: "Estrategias de cálculo I"*

Para iniciar, la maestra indica que jugarán "corriendo a 10" sin materiales; lo hará ella contra algún niño voluntario. Otro estudiante dirá al azar números del 1 al 9, simulando las bolitas de ping pong de sesiones anteriores. La maestra deberá "contar con los dedos" mientras que el estudiante es probable que opte por el cálculo mental, lo que hará que él gane la mayoría de las partidas. Esta situación se aprovechará para comentar los beneficios del cálculo mental.

entifier de la montifiera de la métion de las implementaciones de los dos primeros diseños para Primaria aplicados durante el maria aplicados durante el maria aplicados durante el maria aplicados durante el maria aplicados 2012, se remite al lector a Araya et al. (2012). Introducción al cálculo mental en la Escuela Primaria en las *Memorias del I Seminario de Pedagogía e Investigación Educativa*, UNA 7 – 9 de noviembre. 9

Es importante contar con bolas del mismo color, para evitar que el estudiante asocie el color con su tarjeta, en lugar del número que está en la bola con el número de su tarjeta.

Seguido, los estudiantes se distribuyen en subgrupos de 4. Cada uno tiene la tarjeta roja con cuatro sumas (ver Figura 3). En grupo, deberán realizarlas mentalmente, empleando tres procedimientos diferentes que anotan en una hoja. El fin es que discutan las formas en que realizaron las operaciones y así hacer surgir posibles estrategias de cálculo mental.

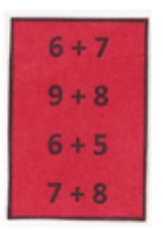

Figura 3: Tarjeta para estrategias de CM.

Finalmente, la maestra dirige una plenaria para revisar los resultados y escribir en la pizarra las estrategias (que no sean de conteo) que utilicen los estudiantes. Si no verbalizan alguna de las estrategias previstas (ver Figura 4), ésta podría escribirse en la pizarra y discutirla con los estudiantes.

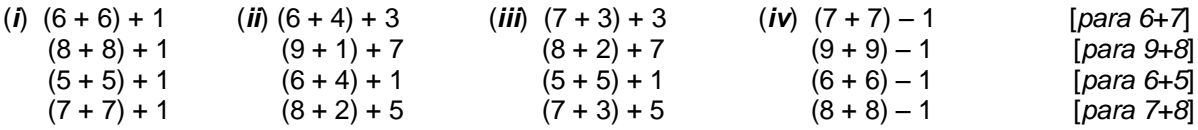

Figura 4: Estrategias de cálculo mental previstas para realizar las sumas de la tarjeta roja

Durante el cierre de la sesión deberán distinguirse las estrategias de cálculo validadas como las más usadas y eficientes.

# LECCIÓN 3*: "Calculadora humana"<sup>10</sup>*

l

El objetivo de esta sesión es "entrenar" la puesta en práctica de las estrategias que se han trabajado anteriormente. Es una actividad planeada para convertirla en "rutina" de clase.

Para motivar la actividad, la docente indica con los estudiantes que observarán un video donde se evidencia la habilidad de un niño peruano que puede calcular operaciones "desafiando a la calculadora". Al finalizar el video, la docente invita a los estudiantes a comentar lo observado. Seguido, se reparte a cada estudiante una tabla con 20 filas y 7 columnas (cantidades variables según el avance de la clase), indexadas por números y letras respectivamente. Cada celda tiene una operación aritmética. Todos los alumnos tienen la misma tabla. Se explica la noción de coordenadas y se ubican algunas operaciones empleando sus coordenadas. Cada estudiante también tiene una cuadrícula similar en blanco para anotar los resultados. La actividad consiste en realizar mentalmente la mayor cantidad de sumas y escribir el resultado en la hoja de respuestas en un tiempo dado (por ejemplo 1 minuto).

<sup>&</sup>lt;sup>10</sup><http://docentes.educacion.navarra.es/jjimenei/0000009bbf0a45a2d/0000009bbf0b55c04/index.html>

#### CÁLCULO MENTAL

| Sumas y restas 1<br>HOJA Nº : |                    |         |              |         |         |         |         |  |  |
|-------------------------------|--------------------|---------|--------------|---------|---------|---------|---------|--|--|
|                               | $\mathbf{A}$       | в       | $\mathbf{C}$ | D       | E       | F       | G       |  |  |
| $\mathbf{1}$                  | $9 + 1$            | $3 + 3$ | $9 - 5$      | $6 + 6$ | $8 - 2$ | $4 + 2$ | $3 + 7$ |  |  |
| $\mathbf{2}$                  | $6 + 3$            | $6 - 5$ | $8 + 8$      | $1 + 4$ | $5 - 2$ | $6 + 8$ | $2 + 5$ |  |  |
| $\mathbf{3}$                  | $7 + 4$            | $9 + 2$ | $5+9$        | $8 - 1$ | $4 + 1$ | $7 - 2$ | $9 - 1$ |  |  |
| $\overline{4}$                | $1 + 7$            | $9 - 6$ | $8 - 7$      | $8 + 2$ | $5 + 4$ | $3 + 8$ | $5 + 6$ |  |  |
| 5                             | $9 - 7$<br>$6 + 4$ |         | $9 + 3$      | $7 + 1$ | $2 + 2$ | $9 - 2$ | $8 - 4$ |  |  |
| 6                             | $4 + 4$            | $4 - 1$ | $9 - 9$      | $4 - 3$ | $4 - 4$ | $5 + 5$ | $6 + 2$ |  |  |
| 7                             | $8 - 5$<br>$5 + 7$ |         | $7 - 0$      | $9 + 4$ | $7 + 2$ | $6 - 2$ | $4 + 3$ |  |  |
| $\bf{8}$                      | $3 + 9$            | $8+8$   |              | $2 + 1$ | $5 - 0$ |         | $7 + 5$ |  |  |
| 9                             | $9 - 0$            | $8 + 7$ | $3+0$        | $4 + 7$ | $9 + 5$ | $1+2$   | $5 - 4$ |  |  |
| 10                            | $9+8$              | $2 + 4$ | $8 + 1$      | 5 - 1   | $9 - 3$ | $4 - 0$ | $6 + 9$ |  |  |
| $\mathbf{u}$                  | $6 + 6$            | $8 - 6$ | $6 - 6$      | $5 + 3$ | $3 + 6$ | $9 + 6$ | $7 - 3$ |  |  |
| 12                            | $5+8$              | $5 + 1$ | $2 + 3$      | $7 + 8$ | $7 - 1$ | $8 + 4$ | $1 + 9$ |  |  |
| 13                            | $1 + 0$            | $1 + 6$ | $7 - 6$      | $6 - 0$ | $8 + 3$ | $3 + 1$ | $9 + 7$ |  |  |
| 14                            | $3 + 2$            | $8 - 0$ | $7 + 7$      | $9 - 4$ | $1 + 3$ | $8 - 3$ | $6 - 3$ |  |  |
| 15                            | $7 - 4$            | $9 + 9$ | $4 + 6$      | $8 - 8$ | $5+0$   | $7 + 3$ | $2 - 1$ |  |  |
| 16                            | $5 - 5$            | $9 - 8$ | $4 - 2$      | $3 + 5$ | $7 + 9$ | $2 + 6$ | $8 + 5$ |  |  |
| 17                            | $8+6$              | $2 + 0$ | $5 + 2$      | $4 + 0$ | $4 + 8$ | $3 - 1$ | $1+1$   |  |  |
| 18                            | $6 - 4$            | $7 + 6$ | $1 + 5$      | $2 + 9$ | $1 - 1$ | $6+1$   | $3 - 0$ |  |  |
| 19 <sup>°</sup>               | $3 - 3$            | $7 - 5$ |              | $7 - 7$ | $6 + 7$ | $2 - 2$ | $2 + 8$ |  |  |
| 20                            | $2 + 7$            | $4 + 5$ | $3 + 4$      | $1+8$   | $6 - 1$ | $5 - 3$ | $3 - 2$ |  |  |

Figura 5: Tabla de cálculo para "calculadora humana" aplicada en 5<sup>to</sup> grado

Una de las fortalezas que tiene esta actividad es su conexión con la Estadística descriptiva. Luego de implementarla en varias ocasiones, pueden registrarse las notas de cada estudiante gráficamente (ver Figura 6), de manera que se evidencia su progreso para un mismo tipo de ejercicios. También pueden determinarse las medidas de tendencia central de las notas de los estudiantes para una sesión y realizar interpretaciones sobre el rendimiento del grupo.

Al finalizar el tiempo establecido, la docente revisa de forma oral, los estudiantes contabilizan los aciertos, analizan sus errores y buscan en la tabla de notas presentadas por la docente en la pizarra, la correspondencia de sus aciertos con la calificación respectiva para registrarla gráficamente con la fecha de la primera sesión de entrenamiento.

Según el análisis de los resultados se estable la media y la moda de cada grupo en donde se aplicó el diseño.

Durante la revisión, se adjudica una nota según los puntos obtenidos. El autor que propone esta tabla sugiere la siguiente distribución de puntaje (Jiménez, 2009):

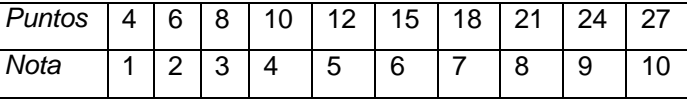

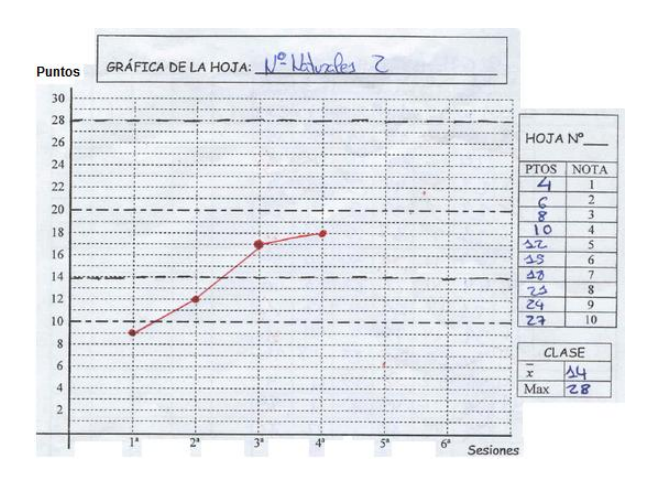

Figura 6: Registro de notas de "calculadora humana" (Tomado de Jiménez, 2009) $3$ 

### LECCIONES 4*: "Estrategias de cálculo II"*

l

Para la segunda sesión de esta actividad, se conserva la distribución de los estudiantes en cuartetos y la dinámica descrita para la segunda lección; sin embargo, dado que se realizarán

<sup>&</sup>lt;sup>11</sup><http://docentes.educacion.navarra.es/jjimenei/images/alumno3grafica.jpg>

más sumas (4 tarjetas más, ver Figura 7), se solicita a los estudiantes dos formas distintas de

encontrar el resultado, en lugar de tres, y se establece un periodo de tiempo para el estudio de cada tarjeta. Durante la plenaria se escriben las estrategias empleadas por los alumnos. Debe valorarse la conveniencia o no, según lo propuesto por los estudiantes, de agregar alguna estrategia prevista que los niños no hayan

| $+9$    | $13 + 12$ | $16 + 17$ | $27 + 69$ |
|---------|-----------|-----------|-----------|
| $6 + 8$ | $14 + 13$ | $18 + 19$ | $19 + 78$ |
| $5 + 7$ | $15 + 14$ | $15 + 16$ | $38 + 59$ |
| $4 + 6$ | $11 + 12$ | $17 + 18$ | $19 + 86$ |

Figura 7: Tarjetas para la segunda sesión de estrategias de cálculo mental

mencionado. En las Figuras 8 y 9 se exponen las estrategias de cálculo esperadas.

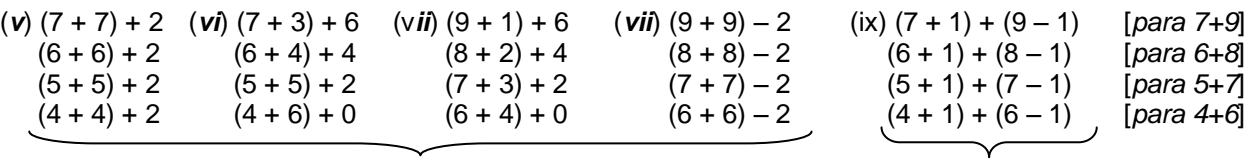

 $\mathcal{L}$  No parecieran tan inmediatas Más inmediata: doble del número (necesita número "casi vecinos")

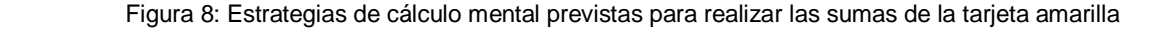

*Tarjeta Morada* (*x*) (10 + 10) + (3 + 2) (x*i*) (13 + 2) + 10 ó (12 + 3) + 10 (*xii*) (13 + 10) + 2 ó (12 + 10) + 3 [*para 13+12*]  $(10 + 10) + (4 + 3)$   $(14 + 3) + 10$   $(13 + 4) + 10$   $(14 + 10) + 3$   $(13 + 10) + 4$  [*para 14*+13] *Tarjeta Rosada* (*xii*) (10 + 10) + (6 + 7) (*xiv*) (16 + 4) + 13 ó (17 + 3) + 13 [*para 16+17*] (10 + 10) + (8 + 9) (18 + 2) + 17 ó (19 + 1) + 17 [*para 18+19*] *Tarjeta Verde* (*xvii*) (20 + 60) + (7 + 9) (*xviii*) (30 + 70) – 3 – 1 [*para 27+69*]  $(10 + 70) + (9 + 8)$   $(20 + 80) - 1 - 2$  [*para 19*+78]

Figura 9: Estrategias de cálculo previstas para realizar las sumas de las tarjetas morada, rosada y verde

#### LECCIÓN 5*: "Ubicándonos en el calendario"*

La actividad inicia cuando la maestra cuestiona a los niños sobre algunos términos usados cotidianamente para referirnos a unidades de tiempo: milenio, siglo, década, año, mes, semana, día, hora, minuto, segundo (según el nivel del ciclo en que se trabaje). Se cuenta con un calendario del mes vigente, de un tamaño que permita a todos los estudiantes observar las fechas de los días (puede estar trazado en la pizarra), y se señalan fechas que los estudiantes consideran relevantes (gira, cumpleaños, exámenes, visitas de invitados, campeonatos, etc.). La maestra les pregunta a los niños si han escuchado las expresiones "de hoy en ocho", "hace quince días" y sobre su significado. Se verifican las interpretaciones de las mismas contando en el calendario, evidenciando que "de hoy en ocho" en realidad significa sumarle 7, y "de hoy en 15" sería más bien sumarle 14; es decir: "dentro de dos semanas"  $\approx$  "sumar 14", "dentro de tres semanas"  $\approx$  "sumar 21".

Seguido se interroga a los estudiantes sobre las fechas a las que es inmediato determinar el día "de hoy en ocho" o "de hoy en quince". Se espera que los estudiantes respondan el día 1 (1 + 7  $= 8$ , 3 (3 + 7 = 10), 13 (13 + 7 = 20), 23 (23 + 7 = 30); de manera que surgen los resultados sistematizados en sesiones anteriores, pero contextualizados en una situación que servirá de referencia al ser un recurso cotidiano.

Finalmente, se oculta el calendario y se hacen preguntas sobre las fechas importantes o los eventos que se habían mencionado al inicio de la lección. Por ejemplo, "si hoy es 13 de octubre, ¿cuándo es el cumpleaños de Carlos si faltan 15 días?" Es necesario que la maestra priorice la verbalización del procedimiento más que la respuesta correcta. Así por ejemplo, para la pregunta anterior, una de las respuestas esperadas es: "si estamos 13, 13 más 14 es 20 más 7… ¡el 27 de octubre!".

#### 4.2 TABLAS DE CÁLCULO MENTAL PARA UN CURSO DE ÁLGEBRA BÁSICA

Ma-0101 *Matemática de Ingreso* en la UCR es un curso de 6 horas semanales distribuidas en dos días, 3 horas cada día. Al inicio de este año se propuso a los estudiantes un programa para trabajar cálculo mental vinculado con los temas del curso durante todas las sesiones. Así, al inicio de las sesiones **s<sup>1</sup>** se analizaban operaciones y estrategias de cálculo mental. Esta actividad duraba entre 40 y 50 minutos. En la siguiente sesión **s<sup>2</sup>** los estudiantes se entrenaban en los cálculos y efectuaban pruebas piloto para valorar su avance (de 15 a 20 minutos). En la sesión **s<sup>3</sup>** se realizaba la evaluación semanal de CM y se retomaba el trabajo descrito para **s<sup>1</sup>** con nuevas tablas de cálculo.

Los estudiantes debían adquirir el material sobre CM que se emplearía durante estos espacios de las lecciones. Se les planteó calificar su desempeño en CM con el promedio de las notas obtenidas en cada evaluación semanal, asignándole un 10% de la nota final.

Así, durante el primer ciclo del 2013, para los capítulos del material del curso: (1) Números, (2) Álgebra Elemental, (3) Ecuaciones e inecuaciones lineales, (4) Ecuaciones e inecuaciones cuadráticas y (5) Ecuaciones e inecuaciones de grado mayor que dos y con valor absoluto; se seleccionaron o elaboraron 36 tablas que se emplearon para favorecer el CM. En los párrafos siguientes, expondremos extractos de algunas de estas tablas y las estrategias que estudiantes o la profesora propusieron en clase.

*4.2.1 Hoja de cálculo #8: Multiplicaciones* 

El objetivo de la tabla de la Figura 10 era discutir estrategias para las multiplicaciones por 5, 9 y 11.

Para multiplicar por 5, por ejemplo la operación en la casilla 2A: 28  $\times$  5, pueden considerarse al menos dos estrategias. En la primera de ellas, se descompone el número 28 en 20 + 8, y luego se suma el resultado de multiplicar cada término por 5:

 $28 \times 5 = (20 + 8) \times 5 = 100 + 40 = 140$ 

 $5 \times 20 = 5 \times 2 \times 10 = 10 \times 1 = 100$ 

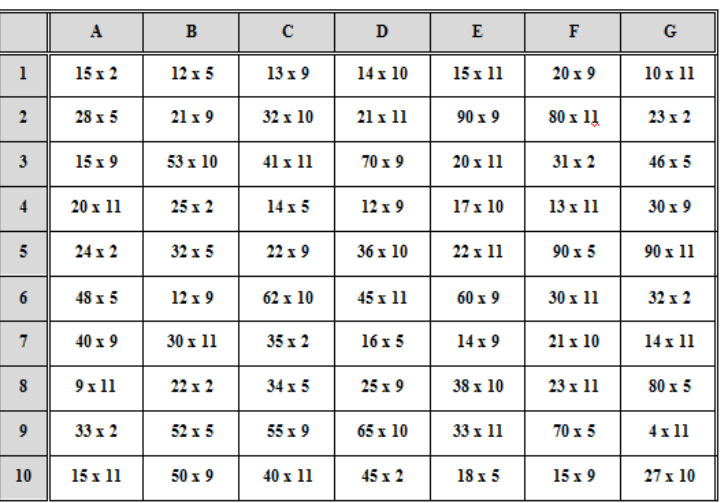

Figura 10: Extracto de hoja de cálculo mental "Multiplicaciones 2" (Jiménez, 2009).

En la segunda estrategia, se utiliza el hecho que  $5 = 10/2$ , de manera tal que

$$
28 \times 5 = (28 \times 10) : 2 = 280 : 2 = 140
$$

Para multiplicar por 9, por ejemplo la operación en 1C: 13  $\times$  9, se puede proceder como en el caso anterior, descomponiendo 13 como 10 + 3 y sumando el producto de cada uno de los sumandos por 9:

$$
13 \times 9 = (10 + 3) \times 9 = 10 \times 9 + 3 \times 9 = 90 + 27 = 117
$$

También, puede reescribirse el 9 como 10 – 1; es decir,

$$
13 \times 9 = 13 \times (10 - 1) = 130 - 13 = 117
$$

Finalmente, para los productos de un número por 11, como en la operación 3C: 41  $\times$  11, se tienen al menos dos estrategias. Para la primera,

$$
41 \times 11 = 41 \times (10 + 1) = 41 \times 10 + 41 \times 1 = 410 + 41 = 451
$$

Para la segunda estrategia, se expresa el número de dos cifras que se multiplica por 11 como ab; es decir ab =  $a \times 10 + b$ . Se obtiene entonces que

$$
ab \times 11 = (a \times 10 + b) \times (10 + 1) = a \times 100 + a \times 10 + b \times 10 + b = a \times 100 + (a + b) \times 10 + b
$$
  
Notación desarrollada del número de tres cifras:  $a(a + b)b$ 

Aplicando lo anterior al ejemplo 41  $\times$  11, obtenemos como resultado un número de tres cifras: la cifra de las unidades es 1 (que corresponden a las unidades del 41), la cifra de las decenas es 5 (la suma de las cifras de 41) y la cifra de las centenas es 4 (que corresponde a la cifra de las decenas del 41); es decir,  $41 \times 11 = 4(4 + 1)1 = 451$ .

Nótese que para el caso anterior, se asume  $a + b < 10$ . Por el contrario, si  $a + b \ge 10$ , como en  $93 \times 11$ , aplicando lo ya expuesto tenemos  $9(9+3)3$ , por lo que el término de las decenas estaría dando 12, que debe interpretarse como dos decenas y una centena, de donde se obtiene

$$
93 \times 11 = 9(9 + 3)1 = 9(12)3 = 1023.
$$

#### *4.2.2 Hoja de cálculo #14: Decimales 2*

El objetivo de la tabla en la Figura 11 era discutir estrategias para la multiplicación por números decimales como 0.1; 0,01; 0,001, etc. y de la forma 0,x.

Para el caso de las multiplicaciones por 0,1; 0,01; 0,001, etc., como la operación en 7G:  $347 \times 0,001$ ; 10A:  $83 \times 0.01$  ó , 2B: 73  $\times$  0.1; se emplea la equivalencia 0,1 =  $\frac{1}{16}$  $\frac{1}{10}$ ;

$$
0.01 = \frac{1}{100}; \quad 0.001 = \frac{1}{1000}; \quad \text{de}
$$

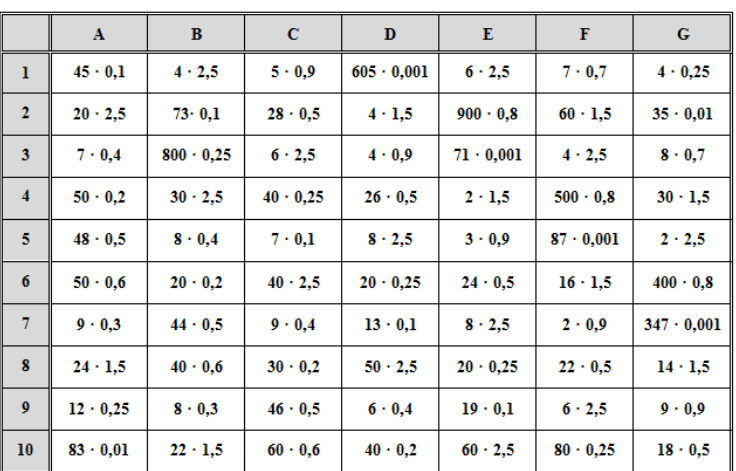

Figura 11: Extracto de hoja de cálculo mental "Decimales 2" (Jiménez, 2009).

manera tal que multiplicar 347 por 0,001 es equivalente a dividir 347 entre 1000, operación para la cual los estudiantes "corren la coma":

► 347 × 0,001 = 347 × 
$$
\frac{1}{1000}
$$
 = 0,347  
\n>83 × 0,01 = 83 ×  $\frac{1}{100}$  = 0,83  
\n>73 × 0,1 = 73 ×  $\frac{1}{10}$  = 7,3

Multiplicar por algunos números de la forma 0,x como 0,2; 0,5; 0,25 equivale a dividir por 5 (0,2  $=\frac{2}{16}$  $\frac{2}{10} = \frac{1}{5}$  $\frac{1}{5}$  ), por 2 (0,5 =  $\frac{5}{10}$  $\frac{5}{10} = \frac{1}{2}$  $\frac{1}{2}$ ) y por 4 (0,25 =  $\frac{25}{100}$  $\frac{25}{100} = \frac{1}{4}$  $\frac{1}{4}$ ) respectivamente. Es decir, para las

operaciones en 4, 8 y 9 de la columna C, se tiene:

 $\geq 40 \times 0.25 = 40 : 4 = 10$  $\geq 30 \times 0.2 = 30 : 5 = 6$  $\geq 46 \times 0.5 = 46 : 2 = 23$ 

Para las operaciones de la forma  $4 \times 0.9$  (3D en la tabla), 900  $\times$  0.8 (2E en la tabla) ó 7  $\times$  0.7 (1F en la tabla) se emplea la misma estrategia anterior; sin embargo, al simplificar la fracción no se obtiene una con numerador 1 (0,9 =  $\frac{9}{16}$  $\frac{9}{10}$ ; 0,8 =  $\frac{8}{10}$  $\frac{8}{10} = \frac{4}{5}$  $\frac{4}{5}$ ; 0,7 =  $\frac{7}{10}$  $\frac{1}{10}$ ; por lo que conviene visualizarla como un producto y luego dividir entre 10:

▶ 4 × 0,9 = 4 × 
$$
\frac{9}{10}
$$
 = (4 × 9) : 10 = 36 : 10 = 3,6

\n▶ 900 × 0,8 = 900 ×  $\frac{8}{10}$  = (900 × 8) : 10 = (9 × 8 × 100) : 10 = 7200 : 10 = 720

\n▶ 7 × 0,7 = 7 ×  $\frac{7}{10}$  = (7 × 7) : 10 = 4,9

Finalmente, para los productos de la forma 4B:  $30 \times 2,5$  ó 6F:  $16 \times 1,5$ , conviene descomponer el número decimal para aplicar dos estrategias ya conocidas por los estudiantes:

\n
$$
30 \times 2,5 = 30 \times (2 + 0,5) = 30 \times 2 + 30 \times 0,5 = 60 + 30 : 2 = 60 + 15 = 75
$$
\n

\n\n
$$
2 \times 16 \times 1,5 = 16 \times (1 + 0,5) = 16 \times 1 + 16 \times 0,5 = 16 + 16 : 2 = 16 + 8 = 24
$$
\n

#### *4.2.3 Hoja de cálculo #16: Familias de fracciones*

La tabla de *familias de fracciones* (ver Figura 12) retoma diferentes representaciones de un número racional: gráfica, fraccionaria, decimal y porcentual.

Estas representaciones se refieren a dos contextos de interpretación (Llinares y Sánchez, 1988) de un número racional: el contexto partetodo (para las tres primeras) y la interpretación del número racional como razón (para los porcentajes $12$ ).

Las equivalencias como la solicitada

 $\overline{a}$ 

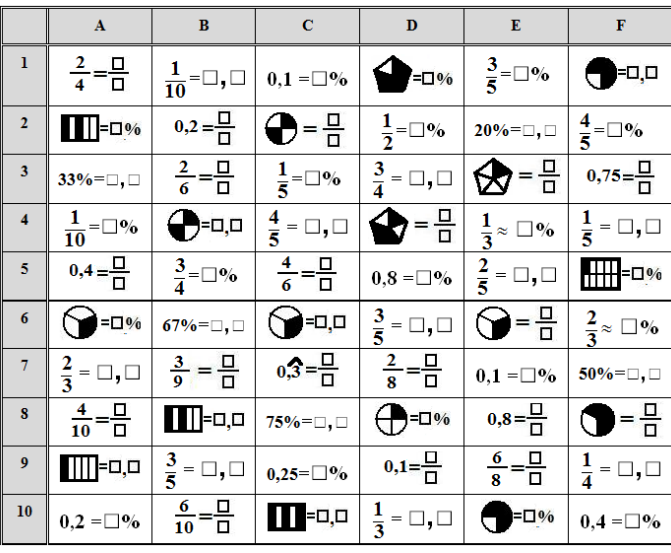

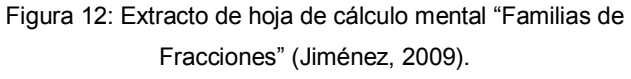

en la celda 4D ( $\bigotimes^{\frac{\square}{\square}}$ ), son las más accesibles para los estudiantes, ya que es justamente esta interpretación de número de partes "tomadas" (numerador) entre el número de partes en que se divide la unidad (denominador) la más común en Primaria.

 $12$  Relación de proporcionalidad que se establece entre un número y 100.

Una vez comprendido el significado de *porcentaje*, las equivalencias solicitadas en 3A  $(33\% = \Box, \Box)$  o en 7F  $(50\% = \Box, \Box)$  se interpretan como "33 de 100" y "50 de 100"; es decir, 33  $\frac{33}{100} = 0,33$  y  $\frac{50}{100}$  $\frac{30}{100}$  = 0,5. Esto último, también se emplea para las equivalencias de la forma 3C  $\left(\frac{1}{2}\right)$  $\frac{1}{5}$ = □%) ó 6F ( $\frac{2}{3}$  ≈ □%). En el primer caso, basta con amplificar la fracción por un número de manera tal que el denominador sea 100; así,  $\frac{1}{5}$  =  $\frac{1}{5}$  $\frac{1}{5} \cdot \frac{20}{20}$  $\frac{20}{20} = \frac{20}{100}$  $\frac{20}{100}$ ; por lo que 20 establece una relación de proporcionalidad con 100 que permite afirmar  $\frac{1}{5}$  = "20 de 100" = 20%. De acuerdo con la interpretación parte-todo de una fracción, $\frac{2}{3}$  equivale a tomar dos de los tres en que se partió la unidad. Siguiendo este mismo razonamiento y considerando que la unidad es 100, el valor porcentual que le corresponde a $\frac{2}{3}$  será aquel que resulte de aplicar las mismas operaciones que en  $\frac{2}{3}$  $\frac{2}{3}$ : dividir entre 3 el número 100 y tomar 2, es decir 66,6%.

En las equivalencias como  $\mathbf{H}$ = $\mathbf{u}_{\infty}$  (5F en la tabla) ó  $\mathbf{C}$ = $\mathbf{u}_{\infty}$  (10E en la tabla) convergen la interpretación parte-todo y la interpretación razón (porcentajes). Así, en el primer dibujo se identifica la unidad dividida en 10 partes y "tomada" una única partecita. Si a la unidad porcentual; es decir, el número 100, lo dividimos en 10 partes iguales y tomamos una, obtendremos  $\frac{100}{10}$  = 10%. Si partimos la unidad en cuatro y tomamos tres, tendremos  $\frac{100}{4}$  = 25, luego  $3 \times 25 = 75\%$ .

#### *4.2.4 Hoja de cálculo #35: Inecuaciones cuadráticas*

Para realizar los ejercicios en la tabla *Inecuaciones cuadráticas* (ver Figura 13), era necesario que los estudiantes movilizaran conocimientos previos de Secundaria que no son contenidos del curso: la identificación gráfica de los ceros de una función cuadrática y del signo de una función. Así, por ejemplo, para resolver la inecuación en la casilla 3B ( $x^2 + 2x$  –  $3 \geq 0$ ), los estudiantes primero visualizaban mentalmente la gráfica de una función cuadrática (f: IR  $\rightarrow$  IR; f(x) =  $x^2 + 2x - 3$ ) que correspondía a una parábola cóncava hacia

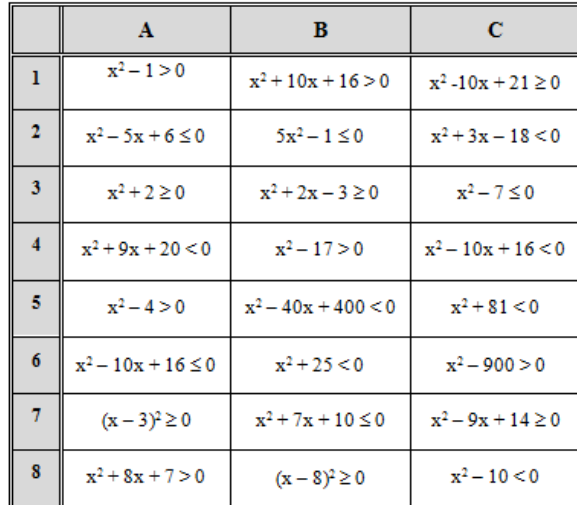

Figura 13: Extracto de la hoja de cálculo mental "Inecuaciones cuadráticas".

arriba (ya que la constante  $a = 1 > 0$ ), que interseca al eje X en dos puntos. Luego, empleando

el cálculo mental determinaban los valores que satisfacen la ecuación  $x^2 + 2x - 3 = 0$ . La resolución mental de este tipo de ecuaciones se trabajó durante varias semanas con la tabla de cálculo # 34 (ver Figura 14). Finalmente, se identificaban los valores de x para los cuales se satisfacía la inecuación original; en la Figura 15, serán los remarcados en azul en el eje X, y los dos números que anulan la expresión. Así,

|              | A                   | в                     | C                    |  |  |
|--------------|---------------------|-----------------------|----------------------|--|--|
|              | $x^2 - 1 = 0$       | $x^2 + 10x + 16 = 0$  | $x^2-10x+21=0$       |  |  |
| $\mathbf{2}$ | $x^2 - 5x + 6 = 0$  | $5x^2 - 1 = 0$        | $x^2 + 3x - 18 = 0$  |  |  |
| 3            | $x^2 + 2 = 0$       | $x^2 + 2x - 3 = 0$    | $x^2 - 7 = 0$        |  |  |
| 4            | $x^2 + 9x + 20 = 0$ | $x^2 - 17 = 0$        | $x^2 - 10x + 16 = 0$ |  |  |
| 5            | $x^2 - 4 = 0$       | $x^2 - 40x + 400 = 0$ | $x^2 + 81 = 0$       |  |  |

Figura 14: Extracto de la hoja de cálculo mental "Ecuaciones cuadráticas".

el conjunto solución de  $x^2 + 2x - 3 \ge 0$  es  $S = [-\infty, -3] \cup [1, +\infty[$ .

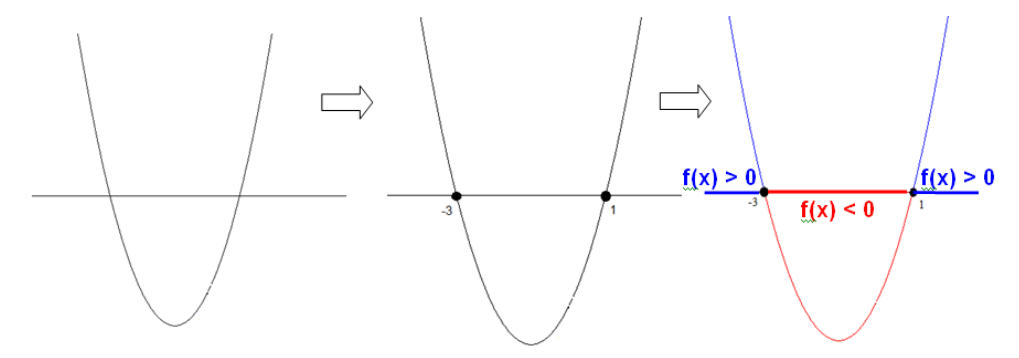

Figura 15: Ejemplo del patrón visual que se sigue para resolver una inecuación cuadrática.

Como se indicó en la sección 3.2, los componentes de la evaluación del curso Ma-0101 incluían 10% del promedio de las calificaciones del CM. En total, se efectuaron 13 evaluaciones, no todas con la misma distribución del puntaje (un punto equivale a un acierto); ésta variaba según la dificultad de las operaciones de cada tabla (ver Figura 16).

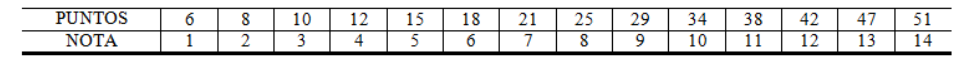

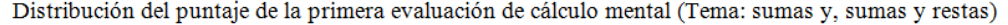

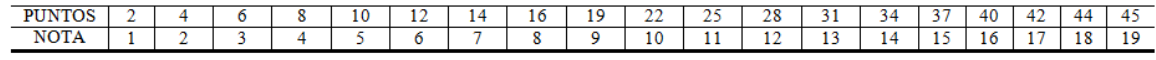

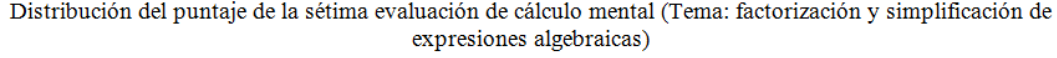

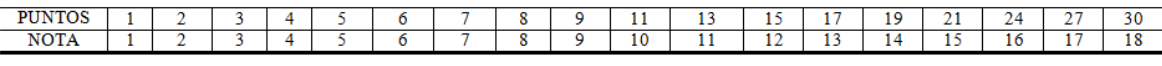

Distribución del puntaje de la última evaluación de cálculo mental (Tema: ecuaciones e inecuaciones de grado mayor que dos y con valor absoluto)

Figura 16: Ejemplos de distribución de puntaje de las evaluaciones de CM

En la gráfica de la Figura 17 se presenta el promedio de cada una de esas 13 evaluaciones, calculada para los 17 estudiantes del <sup>13</sup>grupo 1 que realizaron el último examen. Nótese que 3 de los 13 promedios son inferiores a 7 (evaluaciones 1, 2 y 5). Además, entre la tercera y sexta evaluación, se daba una tendencia creciente, a excepción de la quinta evaluación que correspondió al CM de razones y términos de progresiones<sup>14</sup>. Una tendencia similar se dio entre las

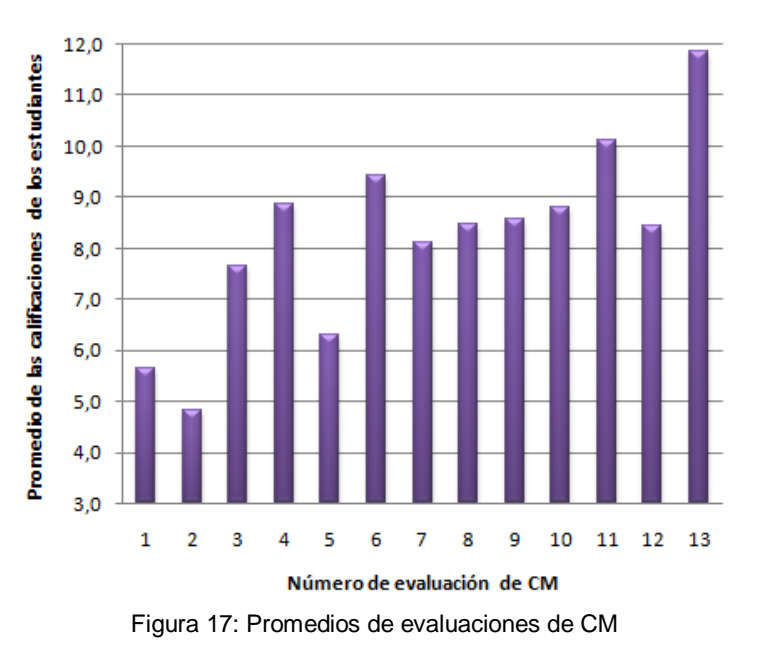

evaluación 7 y 13; a excepción de la 12<sup>ava</sup>. Este hecho se explica ya que correspondía a los ejercicios de inecuaciones de segundo grado (ver inicios de la sección 4.2.4) en donde las respuestas solicitadas variaban entre, un intervalo, unión de dos intervalos, IR, { }, un conjunto con un único elemento o IR menos un elemento; lo que implicaba aumentar el nivel de dificultad para un ejercicio de CM. Aún así, obsérvese que el promedio del grupo fue superior a 8.

#### 5. CONCLUSIONES Y RECOMENDACIONES

l

Implementar estas estrategias de cálculo mental como las expuestas en este artículo ofrece al grupo de maestras y docentes de matemáticas del IREM, una referencia concreta sobre la aceptación favorable que pueden tener las actividades cuando los estudiantes reconocen en ellas un aprendizaje que les beneficie en varios contextos. En esta línea es que debe seguirse avanzando con diseños que promuevan el CM.

Las proponentes de este artículo recomiendan iniciar con el cálculo mental en la educación Primaria lo más pronto posible. Esto por las ventajas en rapidez y eficiencia que de él se derivan; pero también por el espacio de discusión matemática que puede surgir al exteriorizar las estrategias que permite, como lo indicaron los autores investigadores en el área, analizar propiedades de las operaciones.

<sup>&</sup>lt;sup>13</sup> Durante el I-2013 se abrieron dos grupos de Ma-0101. En este artículo nos referimos únicamente a los resultados obtenidos en el grupo 1, dado que era el grupo a cargo de la autora.

<sup>14</sup> Ejercicios tipo: (1) dada una progresión geométrica o aritmética encuentre la diferencia o la razón, (2) dado *k* y la forma general del n-ésimo término, determine el k-ésimo término de una progresión.

6. REFERENCIAS BIBLIOGRÁFICAS

- Araya, A., Castillo, K., Madrigal, F. y Vargas, D. (2012). Introducción al cálculo mental en la Escuela Primaria. *Memorias del I Seminario de Pedagogía e Investigación Educativa*, UNA 7 – 9 de noviembre.
- Faura, J. y Pacheco, J. (s. f.). *Una propuesta para la enseñanza y el aprendizaje del cálculo mental en grado sexto de educación básica secundaria*. Colombia. Consultado e[nhttp://www.cimm.ucr.ac.cr/ocs/files/conferences/1/schedConfs/1/papers/431/supp/431-](http://www.cimm.ucr.ac.cr/ocs/files/conferences/1/schedConfs/1/papers/431/supp/431-1167-1-SP.pdf) [1167-1-SP.pdf](http://www.cimm.ucr.ac.cr/ocs/files/conferences/1/schedConfs/1/papers/431/supp/431-1167-1-SP.pdf)
- Galvez, G., Cosmelli, D., Cubillos, L., Leger, P., Mena, A., Tanter, E., Flores, X., Luci, G.,Montoya, S. y Soto-Andrade, J. (2011). Estrategias cognitivas para el cálculo mental. *Revista Latinoamericana de Investigación en Matemática Educativa*, 14 (1), 9 – 40.
- Gómez, B. (2005). La enseñanza del cálculo mental. *Revista Iberoamericana de educación matemática*, 4, 17 – 29.

Grajalez, T. (2000). *Tipos de investigación*. Consultado en<http://www.tgrajales.net/investipos.pdf>

- Jiménez, J. (s.f.). *Estrategias de cálculo mental*. Consultado en <http://docentes.educacion.navarra.es/jjimenei/downloads/estrategiascmental.pdf>
- Jiménez, J. (2009). *Tablas de cálculo mental*. Consultado en [http://docentes.educacion.navarra.es/jjimenei/0000009bbf0a45a2d/0000009bbf0b55c04/inde](http://docentes.educacion.navarra.es/jjimenei/0000009bbf0a45a2d/0000009bbf0b55c04/index.html) [x.html](http://docentes.educacion.navarra.es/jjimenei/0000009bbf0a45a2d/0000009bbf0b55c04/index.html)

Llinares, S. y Sánchez, M-V. (1998). *Fracciones*. España: Síntesis.

- Ministerio de Educación (2008). *Matemática. Cálculo mental con números naturales*. Gobierno Ciudad de Buenos Aires.
- Ortega, T. y Ortiz, M. (2005). Un recurso para la enseñanza-aprendizaje del cálculo mental. *Actas en línea del IX Simposio SEIEM*. Córdoba. Consultado e[nhttp://www.cimm.ucr.ac.cr/ocs/files/conferences/1/schedConfs/1/papers/431/supp/431-](http://www.cimm.ucr.ac.cr/ocs/files/conferences/1/schedConfs/1/papers/431/supp/431-1167-1-SP.pdf) [1167-1-SP.pdf](http://www.cimm.ucr.ac.cr/ocs/files/conferences/1/schedConfs/1/papers/431/supp/431-1167-1-SP.pdf)
- Ortega, T., Ortiz, M. y Monge, D. (2005). *Cálculo mental*. *3° ciclo de Educación Primaria*. Departamento de Análisis Matemático y Didáctica de la Matemática. Universidad de Valladolid.
- Ramos, A. (2009). *Identificar fortalezas y dificultades en la enseñanza de cálculo mental, en una escuela particular de Quito*. Tesis para optar por el grado de Maestría en Educación Infantil y Educación Especial. Universidad Tecnológica Equinoccial. Ecuador.